# **PEMBELAJARAN PENGENALAN DASAR PERAKITAN KOMPUTER BERBASIS ANDROID**

### **TUGAS AKHIR**

Untuk Memenuhi Sebagian Persyaratan

Mencapai Derajat Diploma III (D-3)

Program Studi Manajemen Informatika

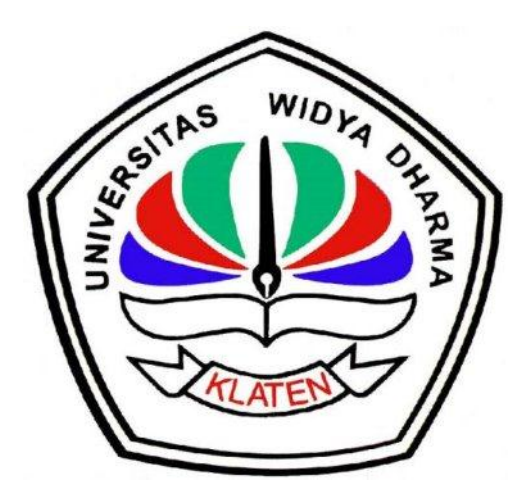

Diajukan oleh :

**Bagus Danni Akbar**

**1224100376**

# **PROGRAM STUDI MANAJEMEN INFORMATIKA**

## **FAKULTAS ILMU KOMPUTER**

### **UNIVERSITAS WIDYA DHARMA KLATEN**

**2016**

# **HALAMAN PERSETUJUAN**

# PEMBELAJARAN PENGENALAN DASAR PERAKITAN KOMPUTER BERBASIS ANDROID

# Diajukan oleh : **Bagus Danni Akbar** 1224100376

Telah Disetujui oleh Dewan Pembimbing untuk Dipertahankan di Hadapan Sidang Dewan Penguji Tugas Akhir Fakultas Ilmu Komputer Universitas Widya Dharma Klaten

Pembimbing I

Hendro Joko Prasetyo, M.Kom

NIK. 690 903 276

Tanggal: 7. November 2016

Pembimbing II Arvati Wurvandari, S.T.

NIK. 609 208 292

Tanggal: 7. November 2016

Mengetahui

Ketua Program Studi

Hendro Joko Prasetvo, M.Kom NIK. 690-903

Tanggal: 7: November 2016.

# **HALAMAN PENGESAHAN**

Diterima dan Disetujui oleh Dewan Penguji Tugas Akhir Fakultas Ilmu Komputer, Universitas Widya Dharma Klaten.

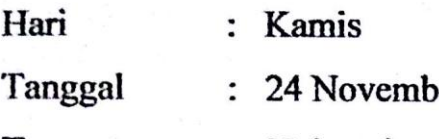

Tempat

er 2016

: Universitas Widya Dharma Klaten.

Susunan Dewan Penguji:

Ketua

Hendro Joko-Prasetvo, M.Kom NIK. 690 908 276

Sekretaris Aryati Wuryandari, S.T

NIK. 609 208 292

Penguji I

Muryanto, ST.M.Cs

NIK. 690 903 277

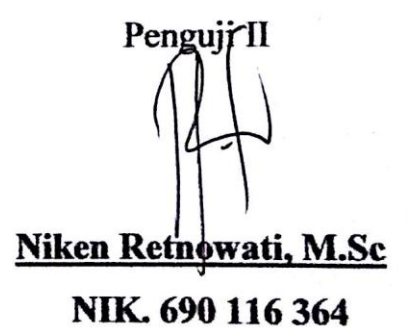

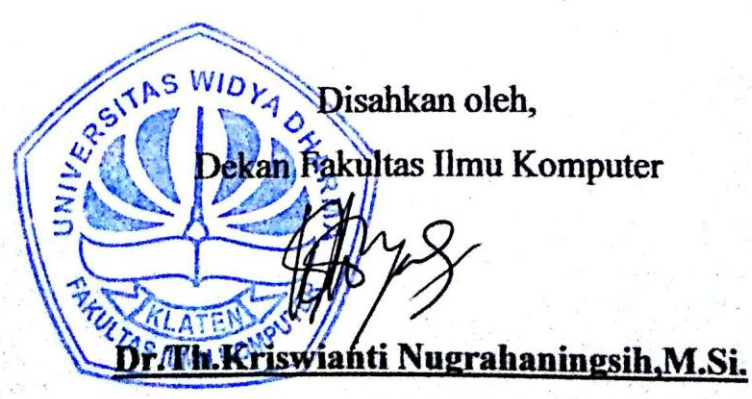

NIK. 19590929 198803 2 005

### **SURAT PERNYATAAN**

Yang bertanda tangan di bawah ini:

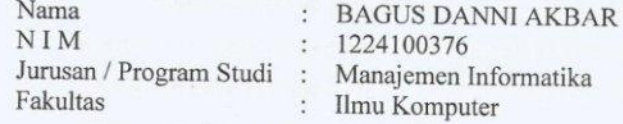

Dengan ini menyatakan dengan sesungguhnya bahwa Tugas Akhir:

Judul

" Pembelajaran Pengenalan Dasar Perakitan Komputer  $\cdot$ Berbasis Android "

Adalah benar-benar karya saya sendiri dan bebas dari plagiat. Hal-hal yang bukan merupakan karya saya dalam Tugas Akhir ini telah diberi tanda sitasi dan ditunjukkan dalam Daftar Pustaka.

Apabila di kemudian hari terbukti pernyataan saya tidak benar, saya bersedia menerima sanksi akademik berupa pembatal ijazah dan pencabutan gelar yang saya peroleh dari Tugas Akhir ini.

> Klaten, 03 Nopember 2016 Yang membuat pernyataan,

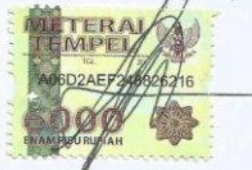

(BAGUS DANNI AKBAR)

### **HALAMAN PERSEMBAHAN**

Pada kesempatan ini penulis mengucapkan terima kasih kepada Allah SWT, yang selalu memberikan Rahmad-Nya, sehingga penulis dapat menyelesaikan penyusunan Tugas Akhir ini. Selanjutnya persembahan ini ditujukan kepada :

- 1. Ayah dan Ibu yang telah mendidik, mengasuh, dan mendoakan saya sampai bisa seperti sekarang ini.
- 2. Kakakku yang selalu membantuku dalam berbagai hal.
- 3. Segenap keluarga besarku yang telah memberi dorongan moril dan spiritual.

### **MOTTO**

Raihlah ilmu dan untuk meraih ilmu belajarlah untuk tenang dan sabar (Khalifah "Umar)

Yang hebat didunia ini bukanlah tempat dimana kita berada Melainkan arah yang kita tuju (Oliver Wendell Solmes)

Senyum adalah salah satu cara yang dapat menyelesaikan banyak masalah, sedangkan diam adalah cara untuk menghindari banyak masalah (Al Hadist)

#### **KATA PENGANTAR**

Puji dan syukur penulis panjatkan kepada Tuhan Yang Maha Esa, atas Rahmat-Nya sehingga penulis dapat menyelesaikan Tugas Akhir sebagai salah satu syarat kelulusan gelar Diploma 3 pada program studi Manajemen Informatika Universitas Widya Dharma Klaten.

Dalam menyelesaikan tugas akhir ini penulis mendapatkan bantuan, bimbingan dan arahan dari berbagai pihak. Oleh karena itu penulis mengucapkan terima kasih yang tak terhingga kepada :

- 1. Bapak Prof. Dr. H. Triyono, M.Pd, Rektor Universitas Widya Dharma Klaten.
- 2. Bapak Drs.Sri Wiyanta, M.Kom, Dekan Fakultas Ilmu Komputer.
- 3. Kepada Bapak Hendro Joko Prasetyo, M.Kom dan Ibu Aryati Wuryandari, S.T, dosen pembimbing.
- 4. Bapak dan Ibu Dosen Fakultas Ilmu Komputer yang dengan sabar memberikan ilmu yang sangat bermanfaat buatku kelak.
- 5. Teman-temanku yang lain yang tidak dapat penulis sebutkan satu persatu atas masukan dan dukungan kepada penulis serta terima kasih atas kebersamaannya selama ini.
- 6. Semua pihak yang tidak dapat penulis sebutkan satu persatu yang telah memberikan bantuan dalam penulisan tugas akhir ini.

Penulis menyadari bahwa tugas akhir ini masih banyak kekurangan, oleh karena itu penulis mengharapkan kritik dan saran. Semoga tugas akhir ini bermanfaat bagi pembaca.

Klaten, 15 Oktober 2016

Penulis

## **DAFTAR ISI**

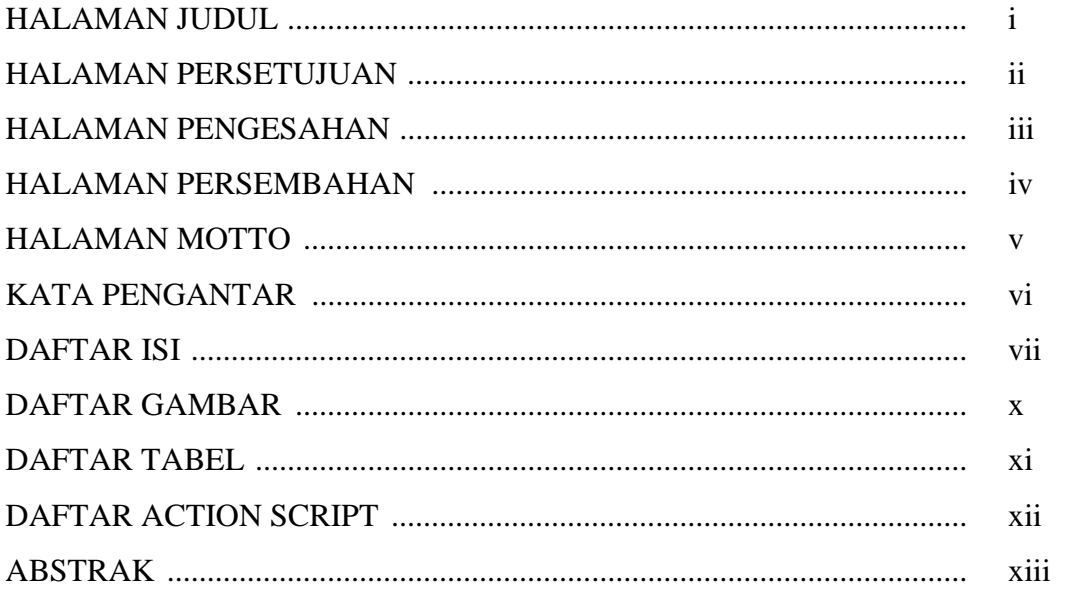

# **BAB I PENDAHULUAN**

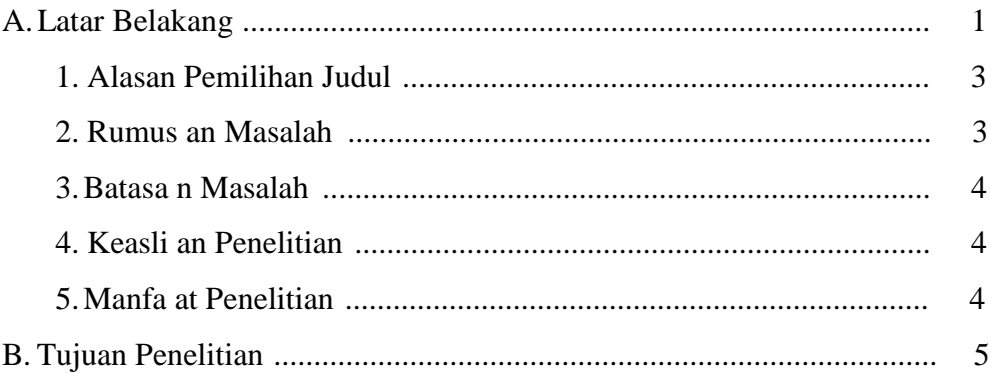

# **BAB II TINJAUAN PUSTAKA DAN LANDASAN TEORI**

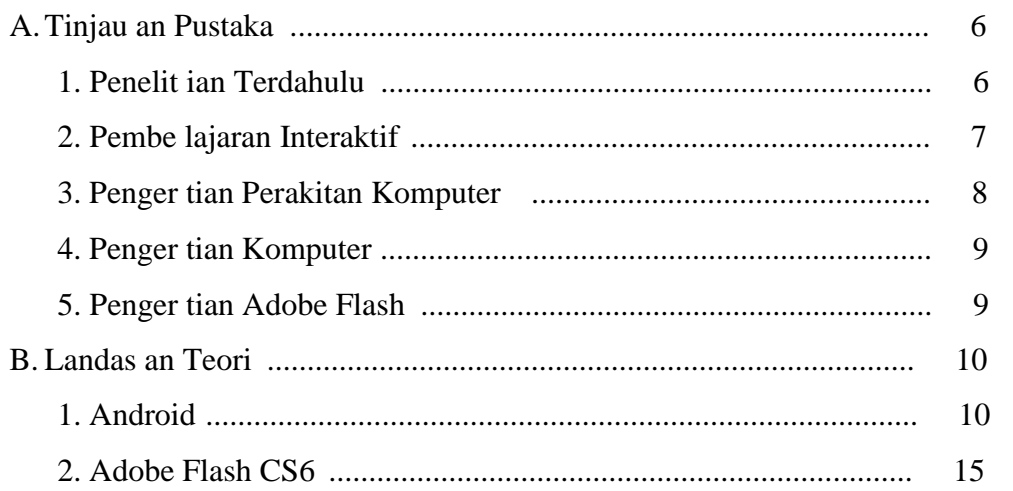

## **BAB III METODOLOGI PENELITIAN**

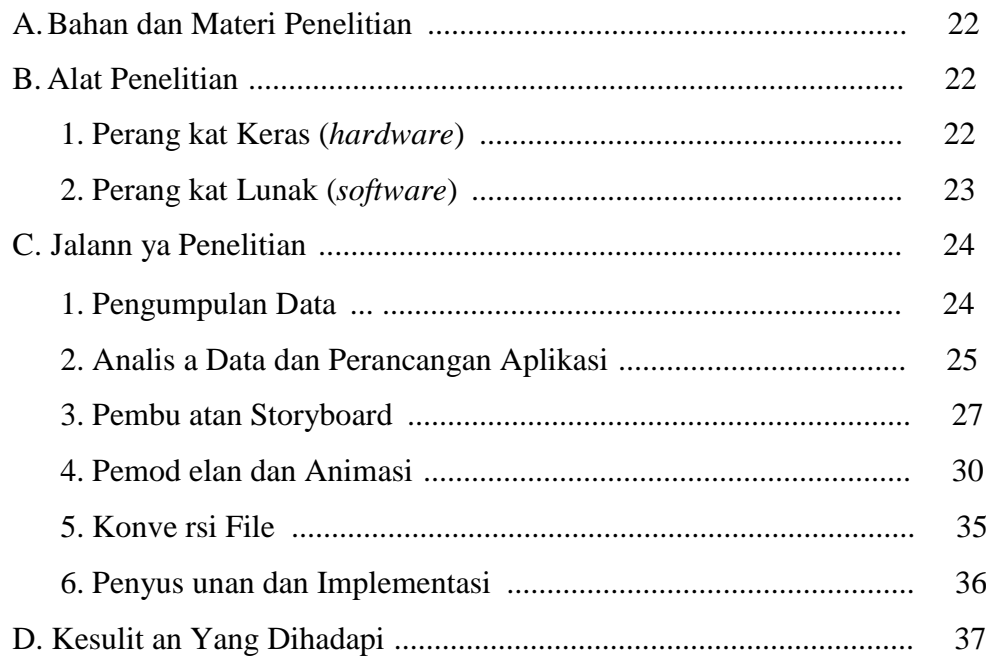

### **BAB IV HASIL PENELITIAN DAN PEMBAHASAN**

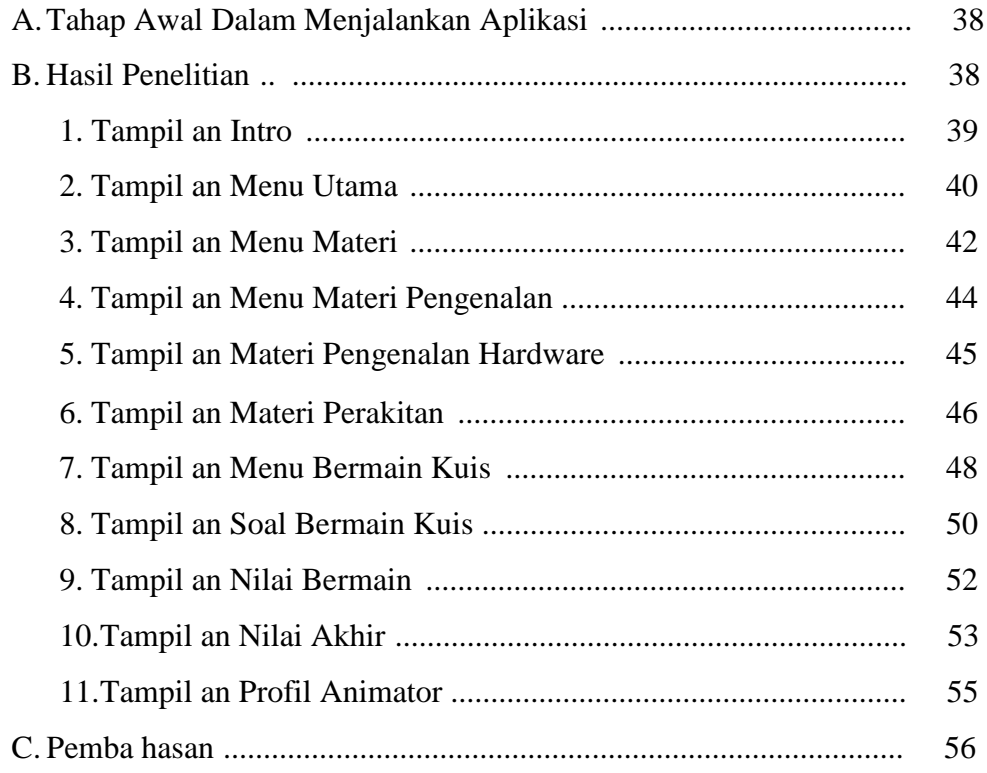

# **BAB V PENUTUP**

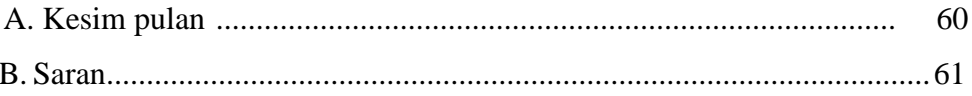

### **DAFTAR GAMBAR**

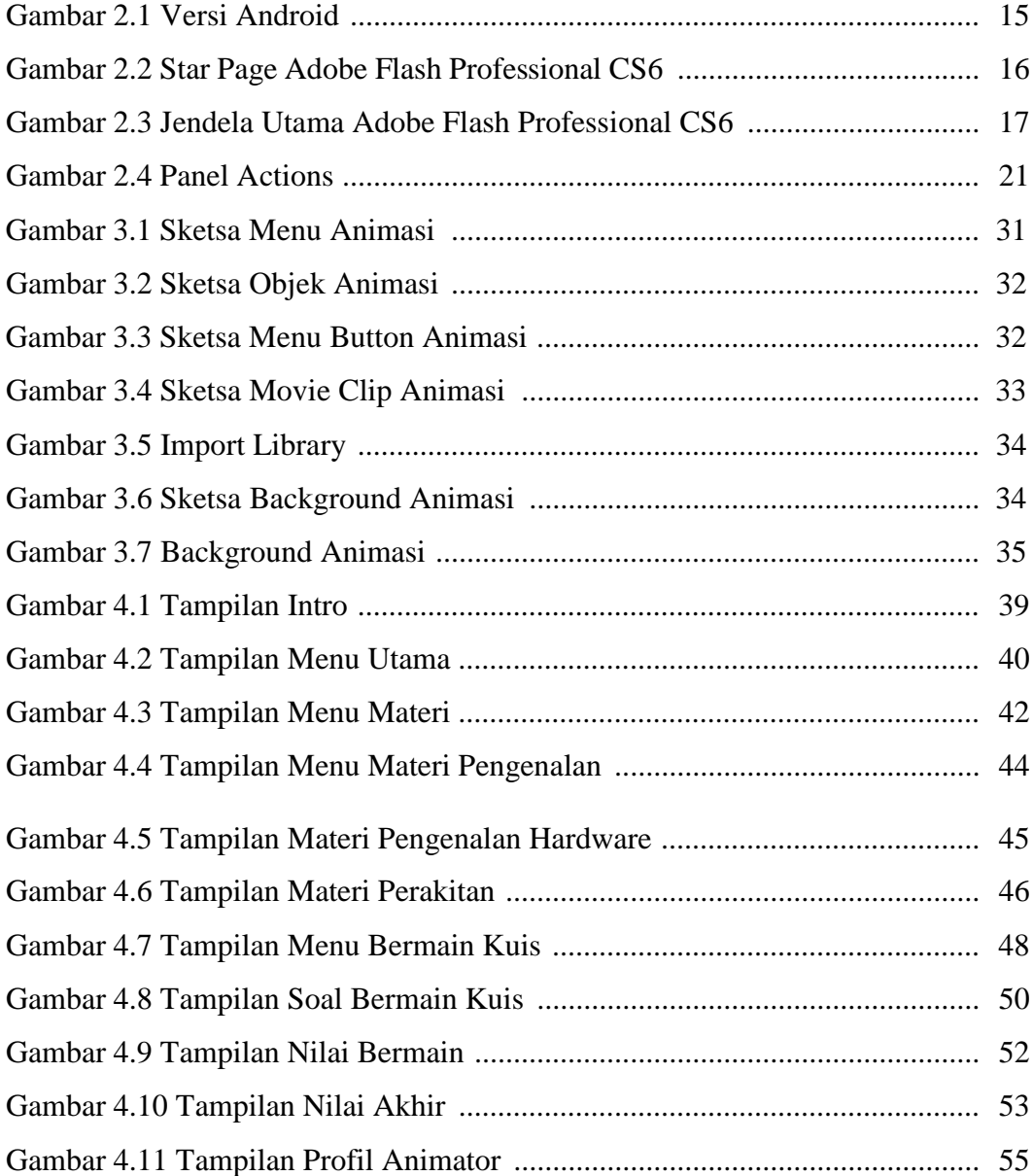

# **DAFTAR TABEL**

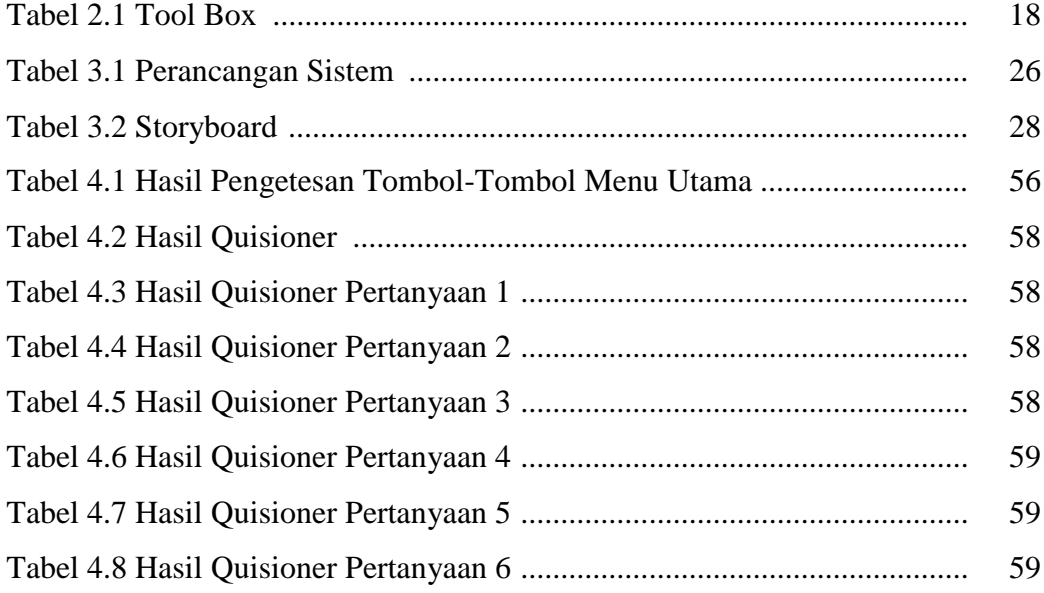

# **DAFTAR ACTION SCRIPT**

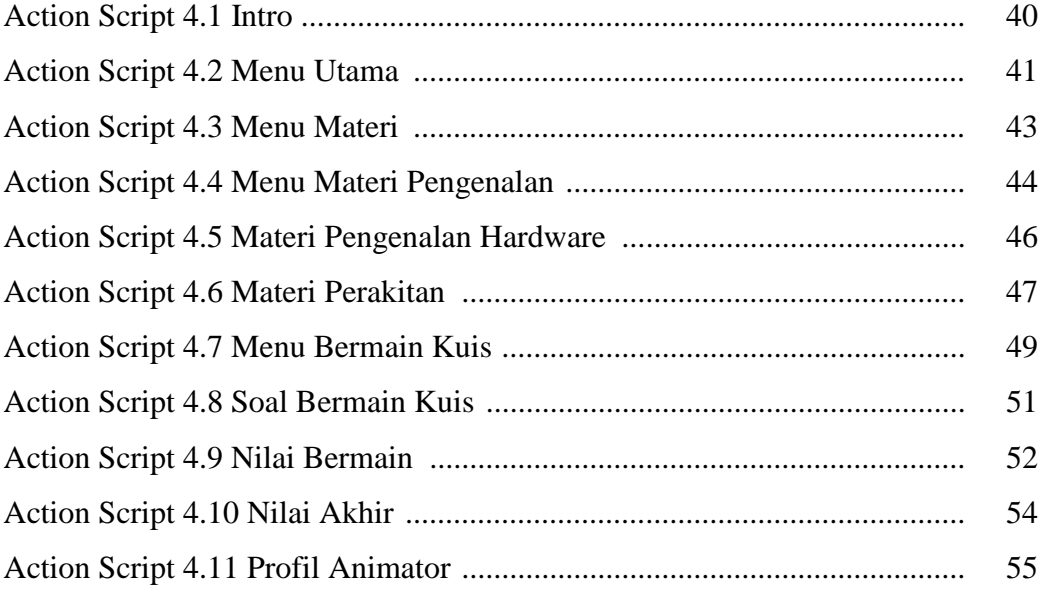

#### **ABSTRAK**

Komputer sebagai media pembelajaran banyak manfaat atas pengunaan media tersebut seperti kemampuanya dalam memecahkan masalah secara praktis dan cepat. Khususnya animasi dalam bentuk pembelajaran, dalam hal ini adalah tentang proses pengenalan dasar perakitan komputer. Materi yang di ajarkan mengenai pengenalan dasar perakitan komputer selama ini kurang menarik atau hanya sebuah gambaran dan hanya sebatas membayangkan bagaimana proses tersebut, oleh sebab itu perlu adanya metode pembelajaran yang menarik efektif dan efisien.

Tujuan penelitian ini adalah membuat pembelajaran perakitan komputer dan pengenalan komponen-komponen pada komputer, mempermudah dalam menyampaikan materi pembelajaran.

Metodologi penelitian menggunakan metode observasi yang di lakukan di Perakitan Komputer Eka Jaya Garuda *Network* Klaten. Bahan yang diperlukan dalam penelitian ini adalah literatur tentang Komponen komputer, buku modul tentang perakitan komputer, referensi di internet. Materi tentang bagaimana cara pembelajaran perakitan komputer menggunakan *Adobe Flash CS6*. Bahan dan materi juga di dapat dari observasi dan wawancara yang di lakukan teknisi komputer dan anak Teknik komputer dan jaringan.

**Kata kunci :** Animasi, Perakitan Komputer, *Adobe Flash CS6, Android.*

#### **BAB I**

#### **PENDAHULUAN**

#### **A. Latar Belakang**

Penguasaan Ilmu Pengetahuan dan Teknologi merupakan kunci penting dalam abad 21 ini. Oleh karena itu kita perlu mengetahui, mengenal dan memahami serta menguasai Ilmu Pengetahuan dan Teknologi terutama dalam bidang teknologi informasi Teknik informatika dalam rangka meningkatkan kualitas Sumber Daya Manusia. Upaya untuk mempersiapkan hal itu memang sudah dilakukan melalui pendidikan formal melalui mata kuliah Pengantar Teknologi Informasi dan Komunikasi, sesuai Undang-undang No. 2 tahun 1989, serta pendidikan non formal seperti pelatihan-pelatihan dan kursus-kursus.

Dewasa ini perkembangan dan kemajuaan teknologi informasi dan komunikasi telah berkembang dengan sangat pesat. Berbagai kemudahan memperoleh informasi dari berbagai penjuru dunia dapat kita nikmati dalam hitungan detik. Pada saat " Zaman Batu " teknologi informasi dan komunikasi dianggap sebagai sesuatu yang tidak mungkin, kini telah menjadi kenyataan. Dengan teknologi yang luas ini kita harus dapat memanfaatkannya. Diantara teknologi informasi yang hampir disetiap tempat kita temukan adalah komputer. Sekarang komputer sangat berkembang pesat hampir setiap tahun komputer selalu mengalami perkembangan. Orang bisa menggunakan komputer dimana saja dirumah, dikafe, disekolah, dan ditempat lainnya. Sedangkan model dan *design* dari

komputer itu sendiri juga mengalami perkembangan. Dulu apabila orang ingin menggunakan komputer maka hanya bisa dikantor atau dirumah, kalau sekarang mereka bisa menggunakan komputer tersebut dimana saja yang mereka inginkan.

Komputer, sebagai media pembelajaran yang sering kita gunakan. Dari pendidikan awal hingga tingkat perguruan tinggi sudah lazim kita gunakan sebagi media pendukung saat proses pembelajaran dikelas. Banyak manfaat atas penggunaan media tersebut seperti kemampuannya dalam memecahkan masalah secara praktis dan cepat seperti perhitungan matematika dan kita juga bisa membuat dokumen dengan sangat cepat dengan alat ini. Seseorang yang terampil dalam menggunakan komputer, dan menguasai tiap program didalamnya maka segala aktivitas dalam penyelesaian tugas sekolah akan mudah dan cepat terselesaikan. Pada dunia pendidikan termasuk di Indonesia, komputer sudah diperkenalkan dan digunakan pada sekolah-sekolah.

Secara umum permasalahan yang di hadapi pengguna komputer yaitu kurang mengerti tentang komponen komputer dan kurang memahami komputer, pengguna hanya bisa menjalankan komputer tapi belum bisa memperbaiki masalah yang terjadi saat komputer ada kerusakan. ketika dihadapkan terhadap sesuatu masalah yang menyebabkan komputer tidak bisa berjalan normal mungkin agak sedikit kebingungan. Oleh karena itu, penulis mencoba untuk mengangkat masalah pengenalan perakitan komputer sebagai media pembelajaran, diharapkan memberikan manfaat

bagi para pembaca terkait dengan bagaimana merakit komputer serta mengenal perangkat-perangkat lainnya dalam proses pembelajaran secara maksimal.

#### **1. Alasan Pemilihan Judul**

Alasan penulis memilih judul "Pembelajaran Pengenalan Dasar Perakitan Komputer berbasis Android" dengan studi kasus di Toko Komputer dan perakitan Eka Jaya Garuda *Network* Klaten. Permasalahan tersebut adalah Pengguna komputer kurang mengerti tentang komponen komputer dan kurang memahami komputer. Dengan adanya permasalahan ini penulis merasa tertarik untuk membuat program Pembelajaran Pengenalan Dasar Perakitan Komputer berbasis Android.

#### **2. Rumusan Masalah**

Dari uraian latar belakang di atas maka peneliti merumuskan permasalahannya adalah Bagaimana membuat pembelajaran merakit komputer serta mengenal perangkat komputer berbasis android.

#### **3. Batasan Masalah**

Batasan masalah dalam pembelajaran pengenalan dasar perakitan komputer Ini adalah :

- a. Pengenalan perangkat-perangkat dan fungsi PC.
- b. Langkah-langkah/cara merakit PC.
- c. Solusi untuk memperbaiki kesalahan-kesalahan yang terjadi dalam merakit PC.

### **4. Keaslian Penelitian**

Dari penelitian ini memiliki tujuan untuk menunjukkan bahwa masalah ini belum pernah dibuat dan diteliti oleh penulis lain di Universitas Widya Dharma Klaten, oleh karena itu penulis melakukan penelitian dan mengambil judul "Pembelajaran Pengenalan Dasar Perakitan Komputer Berbasis Android"

### **5. Manfaat Penelitian**

Dengan adanya penelitian ini, penulis mengharapkan agar dalam penelitian ini dapat memberikan manfaat. Antara lain manfaat penelitian ini adalah :

- a. Untuk menerapkan ilmu pengetahuan yang diperoleh selama mengikuti perkuliahan di Universitas Widya Dharma Klaten.
- b. Mengembangakan pengetahuan dan wawasan penulis terutama dalam dunia teknologi informasi, sehingga dapat meningkatkan kualitas pribadi penulis.
- c. Menambah bahan atau materi yang bisa digunakan dalam melakukan Perakitan Komputer.

### **B. Tujuan Penelitian**

Setiap penelitian memiliki sebuah tujuan, tujuan yang hendak dicapai dalam penelitian ini adalah sebagai berikut`:

- 1. Untuk membuat metode pembelajaran merakit komputer dan mengenal komponen-komponen komputer serta mengenal perangkat hardware komputer.
- 2. Agar pengguna komputer mengerti tentang komponen komputer dan memahami komputer.
- 3. Pengguna bisa menjalankan komputer dan bisa memperbaiki masalah yang terjadi saat merakit komputer.

#### **BAB V**

#### **PENUTUP**

Dari uraian tentang penelitian yang di bahas pada bab – bab sebelumnya, maka penulis menyampaikan kesimpulan dan saran yang nantinya dapat digunakan dalam pengembangan lebih lanjut dari Aplikasi Pembelajaran Pengenalan Dasar Perakitan Komputer Berbasis Android.

#### **A. Kesimpulan**

Setelah seluruh proses penulisan laporan diselesaikan, kesimpulan yang dapat diambil adalah :

Aplikasi ini menarik untuk di implementasikan di Eka Jaya Garuda network karena mudah di operasikan,mempunyai kualitas yang baik, memberikan informasi yang di butuhkan, dan layak untuk di implementasikan di Eka Jaya Garuda network. Selain itu aplikasi ini bisa juga di gunakan untuk orang umum untuk belajar mengenai perakitan komputer.Orang umum bisa mendownload aplikasi ini lewat *Google Playstore.*

### **B. Saran**

Ada beberapa saran yang akan disampaikan penulis berkaitan dengan pembuatan aplikasi ini :

- 1. Diharapkan memperbaiki *script exit* untuk file APK agar tombol *exit* bisa keluar dari program.
- 2. Dibutuhkan proses pembelajaran yang berbasis android agar bisa mengikuti perkembangan jaman yang semakin maju ini.
- 3. Untuk penelitian yang akan datang diharapkan membuat pembelajaran pengenalan perakitan komputer dengan kuisnya dibuat game agar tampak berbeda atau suatu inovasi yang baru, agar terciptanya semangat belajar yang tinggi.

#### **DAFTAR PUSTAKA**

- Faire. 1992. *Membuat Pembelajaran Interaktif Dengan Adobe Flash CS6*. Yogyakarta: Informatika
- Hidayatullah, Priyanto. 2011. *Membuat Mobile Game Edukatif Dengan Flash,* Bandung: Informatika.
- Isma"il, MPd. 2011. *7 Hari Belajar Teknik dasar komponen Komputer.* MGMP SMA Negeri Kabupaten Blitar.
- Izham, Dedy. 2012. *Cara Cepat Belajar Adobe Flash,* Ilmu Komputer.com Haryanto, S.Pd. 2012. *Panduan Merakit Komputer*. Karya Ilmu.Februari 2015
- Mahrus, Lucky. *Modul Pelatihan Pembuatan Media Pembelajaran Menggunakan Adobe Flash.* [www.luckymahrus.com](http://www.luckymahrus.com/)
- Moleong, Lexy. 1989. *Belajar mengenai komponen komponen computer,* Bandung : Penerbit Remaja Karya CV, 1989, Hal.3.
- Nasir, Moch. 1985. *Metode Penelitian*, Jakarta : Ghalia indonesia.Preston Blair. *Cartoon Animation.* Moovemedia.
- Purnomo, A. 2002. *Berkreasi Animasi Dengan Macromedia Flash MX*. Yogyakarta: Andi Offset.
- Robert. 2008. *Pengertian Perangkat Komputer dan Pengembangannya*. Yogyakarta: Informatika.
- Turban, McLean, Wetherbe. 2002. *Information Technology For Manajement*, 3th Edition, John Wiley & Sons Inc.
- Wahana Komputer. 2009. *Panduan Praktis mudah Membuat Animasi Adobe Flash* Cetakan 1. Andi Publisher(Andi Offset).